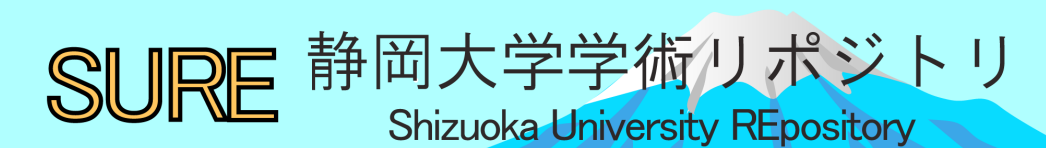

マイクロコンピューターを用いた地学のシュミュレ ーション

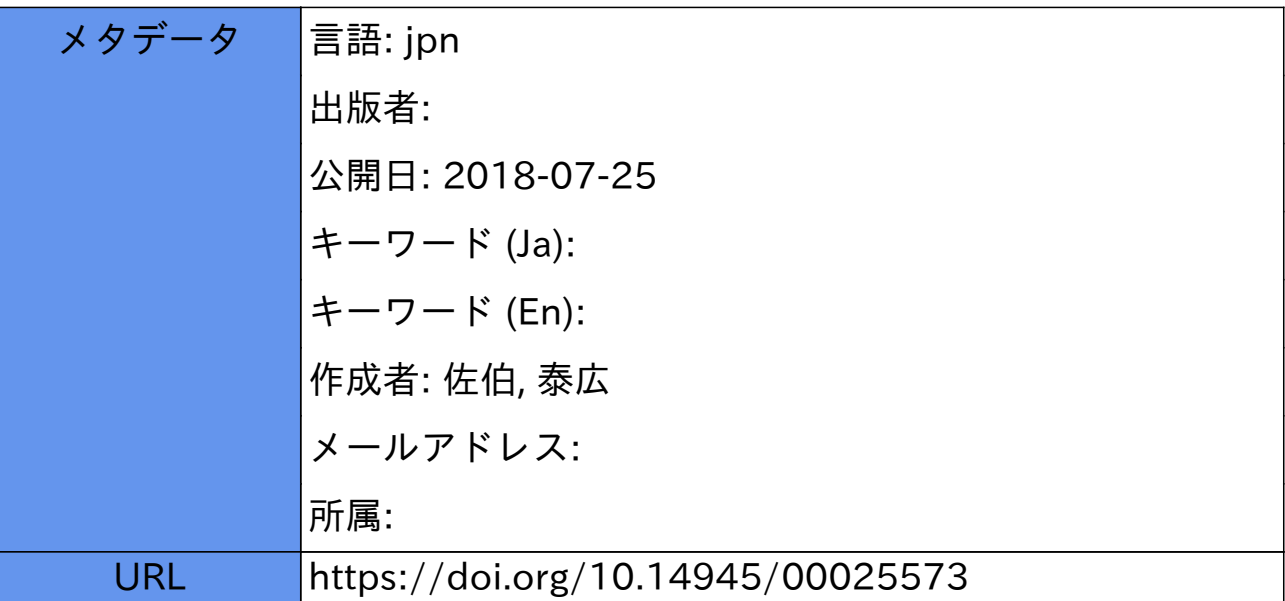

静岡地学 第 44 号 (1981)

# マイクロコンピューターを用いた地学のシュミュレーション 佐伯泰広\*

## 1. は じ め に

近年、半導体技術の進歩により低価格の電子計算機マイクロコンピューターが出現した。このマイ クロコンピューターは、その機能の多様性から各方面で利用されている。筆者はマイクロコンピュー ターの持つすぐれた計算能力とグラフィック機能を用いて従来の視聴覚教材にかわる教育方法を主に 天文の分野で取り上げてみようと思い、本年8月よりプログラムの準備に取りかかった。本稿ではそ の報告をする。

## 2. 機種

今回使用したマイクロコンピューターはシャープ社 MZ -80 B 、容量 64K B 、及びグラフィック RAMである。使用言語はシャープ BASIC SB-5520 を用いた。本機種は精細なグラフィック 機能を持つことと、演算速度が速い点が特徴である。

## 3. 教材ブ口グラム

教材として使用に耐えるプログラムをここで紹介する。プログラムIはグラフィックの性能をテス トする目的で作った正N角形を対角線と共に表示するプログラムである。地学とは関係ないが参考ま でに紹介しておく。

#### ブ口グラム <sup>I</sup>

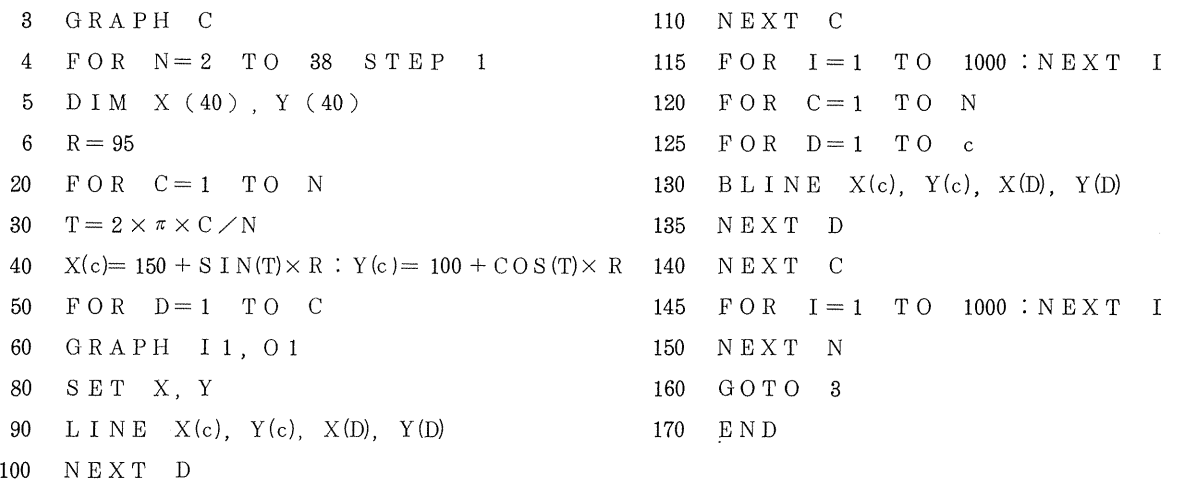

行番号 4 が正 N 角形を N = 2 から N = 38 まで増加させる。6番は表示する図形の半径を決定する。 行番号 20番から 115番までが図形の表示を行ない、行番号 120番から 145番までが図形の消去を行 なう。

このプログラムは直線から正 38 角形までを対角線と共に次々と表示する。特に正 20 角形からは極 めて美しい図形となる。(写真1)

\*県立佐久間高校

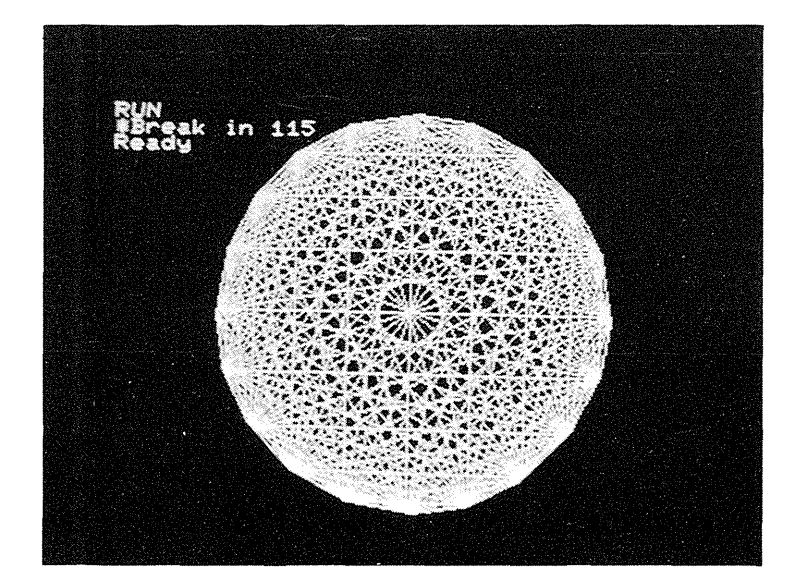

## 写 真 1

20角形を対角線と共に表示させ た図。図面左上の「RUN」はプロ グラム実行命令を、 「Break in 115 Jは行番号 115でプログラムの 実行を停止させたことをそれぞれ示 している。

次にオイラーの三体問題を解くプログラムを紹介する。こ れはマイコン物理(三島信彦著、共立出版〉に掲載されてい るプログラムを、 BA S 1 C S B - 5520用に移植し、あ わせて若干補足したものである。ここで取扱うモデルは、第 1 (M1) および第2 (M2) の天体は第3 (M3) 天体に 比べ非常に大きな質量を持ち、それぞれ空間に固定されてい

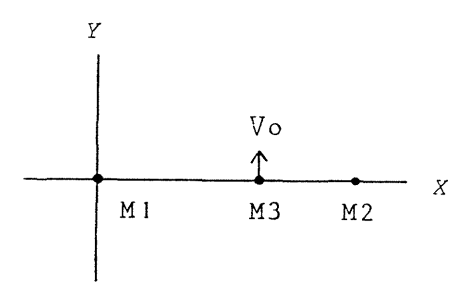

るものとする。第3天体は両者の万有引力を受け運動すると 図1 オイラーの三体問題のモデル 考える $(\boxtimes\;1)$ 。画面では、第1天体は原点に、第2天体は  $x$ 軸上に示されている。なお、計算する 際には、長さの単位に1AU、時間の単位に1年を、質量の単位には太陽の質量をそれぞれ用いる。

## ブ口グラム <sup>E</sup>

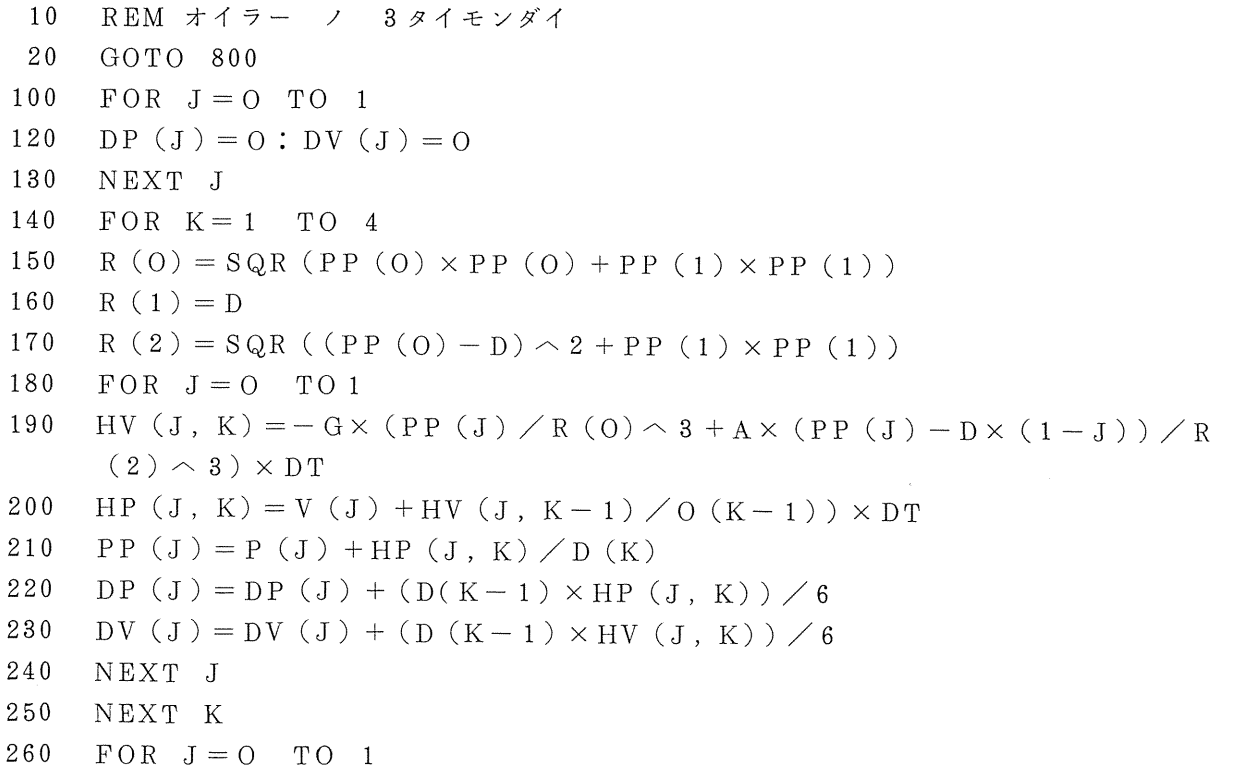

270 P (J) = P (J) + PP (J)

```
PP (J) = P (J)280
290
    V(J) = V(J) + DV(J)300
    NEX T J310T = T + DT320RETURN
800
    PRINT "EULER'S THREE-BODY PROBLEM"
801
    PRINT "L = 1 A, U, T = 1 \times \mathcal{V}"
810
    DIM R (2), P (1), PP (1), HP (1,4), PP (1), V (1), HV (1,4), DV
     (1), D(4)INPUT " 2 \overline{7} \vee \varphi \uparrow \qquad \uparrow \exists \psi ? d = " ; D
812
814
    INPUT "ダイ 1 テンタイ ノ シツリョウ? b = "; A 2
815
    INPUT " ダイ2テンタイ ノ シツリョウ? a = "; A 1
816
    A = A \frac{1}{A} 2
     INPUT "INITIAL POSITION X = " " P ( 0 )820
830
    INPUT "INITIAL POSITION Y = " : P(1)INPUT "INITIAL VELOCITY VX, VY?"; V(0), V(1)
840
850
    P I = 3.1415926860
    G = 4 \times P I \times P I870
    INPUT "TIME INTERVAL DT="; DT
880
    INPUT "NUMBER OF PLOTING POINTS ? N= "; N
890
    INPUT "SCALE ? SC = " : SCD(0) = 1; D(1) = 2; D(2) = 2; D(3) = 1; D(4) = 1910
920
    FOR J=0 TO 1
930
    PP (J) = P (J)940
    HV (J, 0) = 0950
    NEXT J
    PRINT CHRS (6); TAB (25); "M2/M1="; A
955
    PRINT ; TAB (25) ; "DISTANCE="; D; "A, U"
956
960
    GRAPH I 1, C, O 1
970
    LINE 0, 100, 300, 100
980
    LINE 90, 0, 90, 200
   SET 90 + D \times SC, 98; SET 90 + D \times SC, 102
990
1000 FOR H=1 TO N
1010 GOSUB 100
1020 X = 90 + P(0) \times SC: Y = 100 - P(1) \times SC1030 IF X < 0 THEN 1100
1050 IF Y \leq O THEN 1100
1060 SET X, Y
1062 Z = Z + 11063 Z 1 = Z \times DT1066 PRINT CHRS (5); Z1; " * > "
1100 NEXT H
                                                               \sim1120 END
```
行番号100番から320地までが、4次のルンゲクッタ法を用いて At年後の位置、速度を求める。行 番号800番から890番まで初期値を入力する。910はルンゲクッタに用いる配列である。955番か

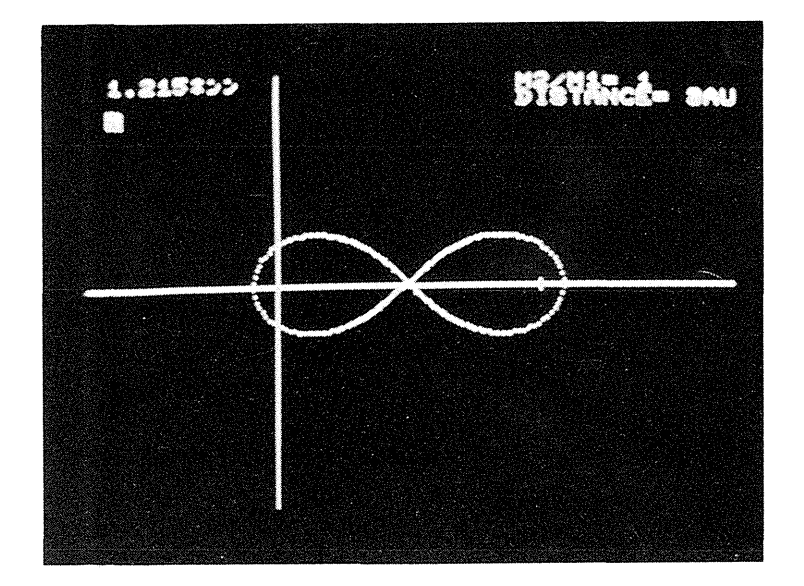

## 写 真 2

オイラーの三体問題の実行例。第 l  $\check{U}$ 第2天体はそれぞれ原点、 $x=3$ 、  $y=0$ の位置にある。第三天体は  $x=$ 1.5,  $y=0$ ,  $Vx = 3.6$ ,  $Vy = 3.6$ の初期値を与えられた。このとき第3 天体の軌道は第1、第2天体のまわり を8の字を描いてまわる。

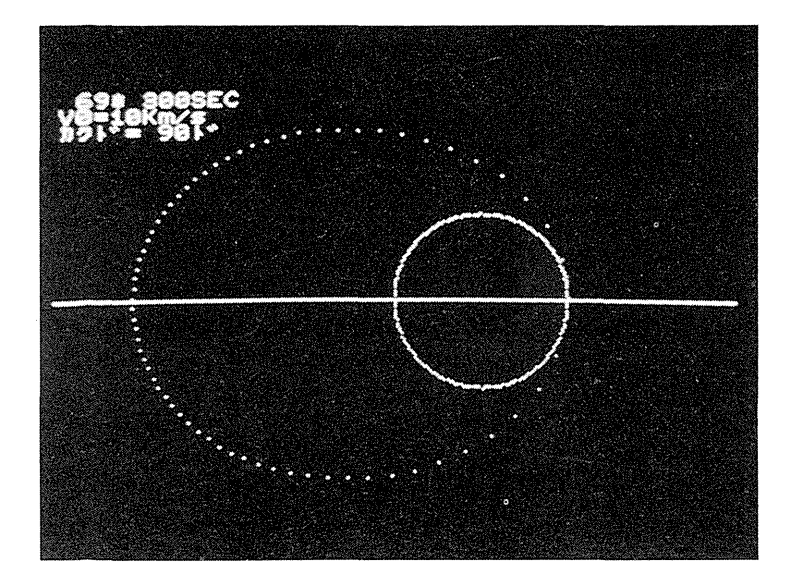

## 写 真 3

赤道上空 600 Km より、初速度 10 Km/s 地面に平行に(画面角度 900) 打ち出 された人工衛星の軌道。

画面左上には経過時刻、初期値が表示 されている。点の間隔は5分毎の位置 の変化を示す。

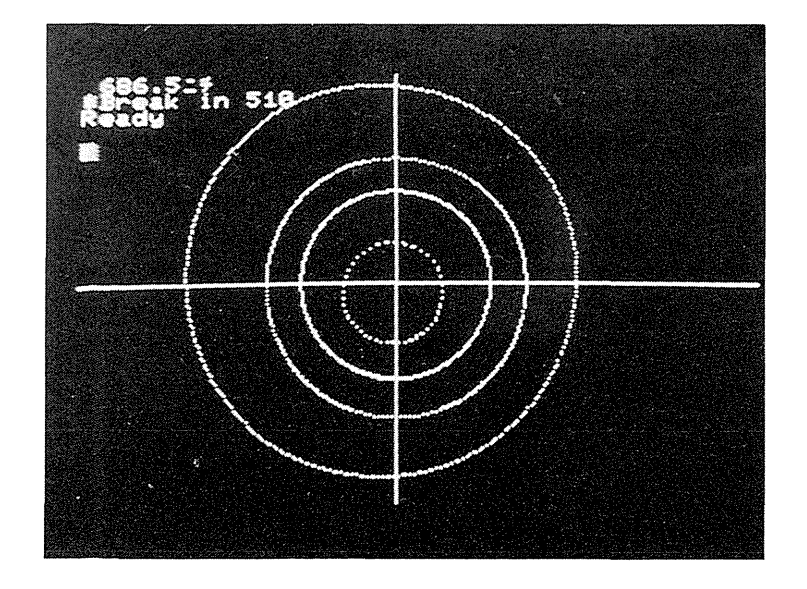

 $\left($ 

## 写 真 4

太陽を原点に水星、金星、地 の軌道を表示させた図。計算にはケプ ラーの式を用いた。画面左上には経過 日数が表示されている。春分点の方向 はx軸方向にとっている。

ら 990番までが初期計画を準備し、行番号 1000番から 1100番までが第三体の運動を示す。このプ ログラムにより、我々は画面のスケールを任意の広がりをもっ空間とすることが可能となり、第 L Ⅱ天体の質量並びに第Ⅲ体の位置、初速度を自由に変えて、その運動を見ることができる。また経過 時刻もあわせて表示するため、容易に周期を知ることもできる。写真2はこのプログラムの実行例で ある。

天体の運働に関しては、この他いくつもの活用例がある。写真3は人工衛星の軌道の例、写真4は 太陽系の惑星の軌道を、ケプラーの式を用いて表示したものである。

#### 4. 教材としての特性

地学の教材としてマイクロコンビューターを用いる場合、運動する物体のシュミュレーションが最 も効果的であると思われる。特にBASIC言語を用いた場合、コンピューターと対話するように、 任意の初期値を持つ物体について、その時々刻々の運動を我々は見ることができる。これは、従来の 視聴覚教材には見られない画期的な特性であろう。ただ短所と思われる点もない訳ではない。以下マ イクロコンピューターを導入する際の長所、短所と思われる点をいくつかあげてみる。

- 長所 <sup>O</sup> コンピューターのくり返し計算の速さという特性を利用した数値計算によるシュミュレー ションは、通常経験できない現象を我々に見せてくれる。
	- oBASICのINPUT文を用いたプログラムでは対話形式で、任意の座標、初期値を選 んで表示させることが可能である。
	- 教材の提示が簡単な操作によって迅速かつ正確に行なえる。
	- o マイクロコンピューターの構造上の特性から手軽に机上で操作することができる。
- 短所 o生徒にとってプログラムの内容が理解できないため、見て楽しむだけで終る場合が考えら れる。
	- o ソ フ ト ウ エ ア の 入 手 が 現状 では 困難 であることから、 多 く の 場合、 自 作 する 必要 が ある。 <sup>O</sup> コンビューター内部の演算精度の問題があり、より誤差を少なく、現実に近いシュミュレ ーションを行なうことが難しい。

以上がマイクロコンピューターを約2ヶ月操作しての感想である。いずれにせよ、近い将来ソフト ウエアが完備されれば、その操作の容易さと処理の迅速性、正確さからOHP、16%、VTRといっ た従来の規聴覚機器を用いるより多くの場面で教師を助け、生徒の興味、関心、理解の助けになるこ とは確実であると思われる。

#### 5. 参考文献

三島信彥著:マイコン物理、共立出版。 古賀義亮著:マイクロコンピューターによるBASIC、工学図書。